## **Eingehende Anrufe**

- [Einführung und Optionen](https://wiki.ucware.com/archiv/4_x/routing/intro)
- [Routing eingehender Anrufe](https://wiki.ucware.com/archiv/4_x/routing/inbound)
- [Routing-Profile](https://wiki.ucware.com/archiv/4_x/inbound/routing-profiles)
- [Warteschlangen](https://wiki.ucware.com/archiv/4_x/inbound/queues)
- [Sprachmenü](https://wiki.ucware.com/archiv/4_x/inbound/voice-menu)
- **[Sammelanschlüsse](https://wiki.ucware.com/inbound/ring-groups)**
- [Pager](https://wiki.ucware.com/inbound/pager)
- [Rufumleitungen](https://wiki.ucware.com/inbound/call_forwards)
	- [Systemweite Rufumleitungen](https://wiki.ucware.com/inbound/global_cf)

From: <https://wiki.ucware.com/> - **UCware-Dokumentation**

Permanent link: **[https://wiki.ucware.com/archiv/4\\_x/inbound/sitemap?rev=1658998942](https://wiki.ucware.com/archiv/4_x/inbound/sitemap?rev=1658998942)**

Last update: **18.03.2023 14:47**

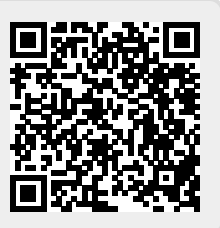